# CS107/AC207

#### SYSTEMS DEVELOPMENT FOR COMPUTATIONAL SCIENCE **LECTURE 22**

Thursday, November 18th 2021

*Fabian Wermelinger*

Harvard University

### RECAP OF LAST TIME

- Hands-on exercises using python and sqlite3
	- Reading data into tables
	- **Queries**
	- **Sorting**
	- **Selecting columns**
	- Altering tables
	- **Aggregation**
	- **Deleting rows**

## OUTLINE

- Hands-on exercises using sqlite3 and pandas
	- Table joins in SQL
	- SQL interface in pandas
	- SQL-like operations in pandas

# SQLITEAND pandas EXERCISES(II)

- The exercise sheet is located at: <https://harvard-iacs.github.io/2021-CS107/lectures/lecture22/>
- You may work through the tasks in a Jupyter notebook.
- Commit your completed work to your class git repo inside the directory lectures/lecture22 on the main (or master ) branch.

#### *Deliverables:*

- 1. Make a copy of the exercise notebook and call it L22\_Exercises.ipynb .
- 2. Do all exercises in *code cell(s) immediately after* the "Exercise" headings, similar to lecture 21. *Note:* to get the pandas tables to display in a cell, use display() .
- 3. Save and close your database(s) when done. Be sure to upload your database(s) with the lecture exercise notebook. You must name your database L22DB. sqlite and L22DB\_pandas.sqlite .

# **TABLE JOINS IN SOL**

- Last time we were practicing common operations on table data and tables itself.
- An often useful operation is to *join* two (or more) tables into a new table given optional constraints, called the *join-predicate*.
- The SQL specification defines a number of joins, most notably:
	- $\blacksquare$  Inner join (the most common variant)
	- Outer joins (left, right and full)
- SQLite supports the *inner join* and *left outer join* of the SQL specification.

## THE INNERJOIN

- Consider two tables A and B.
- The *inner join* is the resulting table of the *intersection* defined by the join-predicate between tables A and B.
- *Table A: employees Example:* consider the two tables:

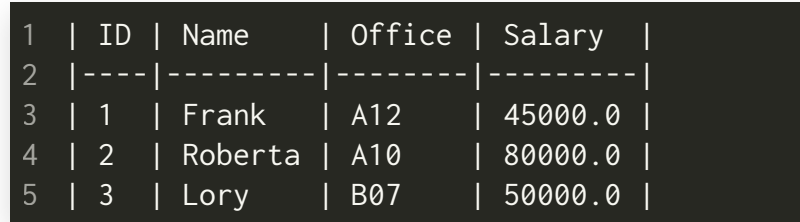

#### *Table B: bonuses*

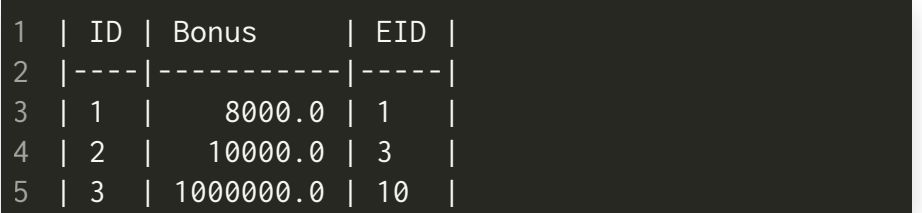

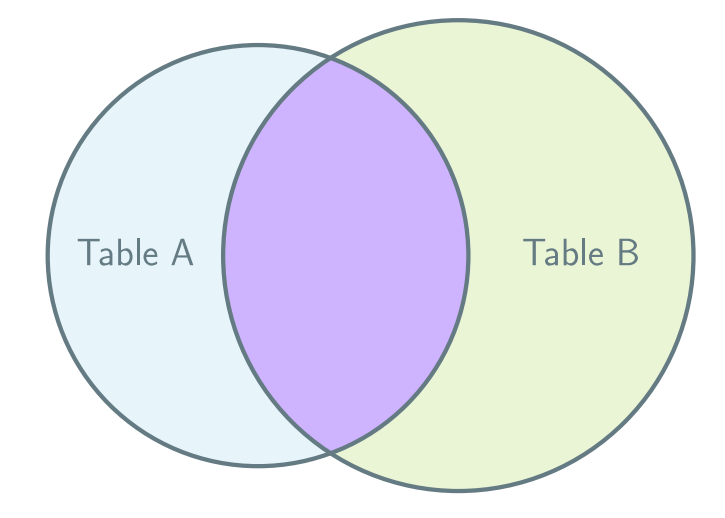

#### SQL command for inner join (purple region in Venn diagram):

SELECT \* FROM A INNER JOIN B ON B.EID = A.ID **-- B.EID = A.ID is join-predicate**

# THE LEFTOUTERJOIN

- The same as inner join but also include all rows of the "left" table for which the join-predicate is false.
- Columns from the join table in rows that do not satisfy the joinpredicate have NULL values.
- SQL command for left outer join (purple region in Venn diagram): SELECT \* FROM A LEFT OUTER JOIN B ON B.EID = A.ID **-- B.EID = A.ID is join-predicate**

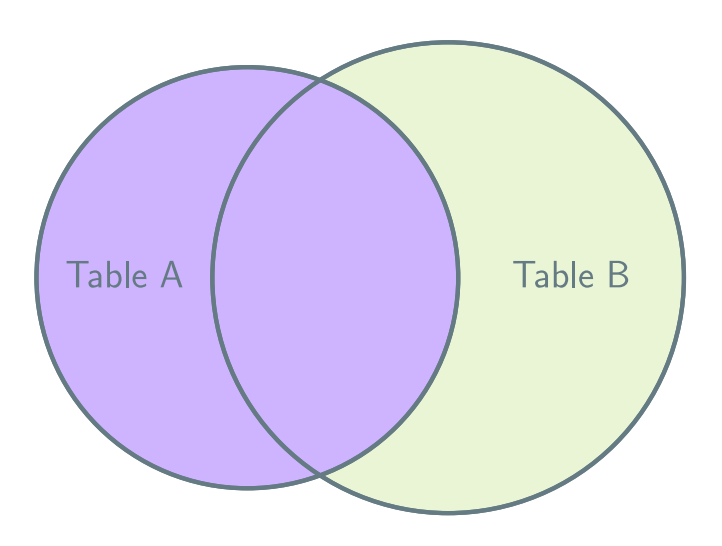

# THE RIGHT OUTER JOIN

- The same as transposed left outer join.
- SQLite does not support this join, but can be achieved transposing the table arguments in the left outer join
- SQLite command for right outer join (purple region in Venn diagram):

SELECT \* FROM B LEFT OUTER JOIN A ON B.EID = A.ID **-- B.EID = A.ID is join-predicate**

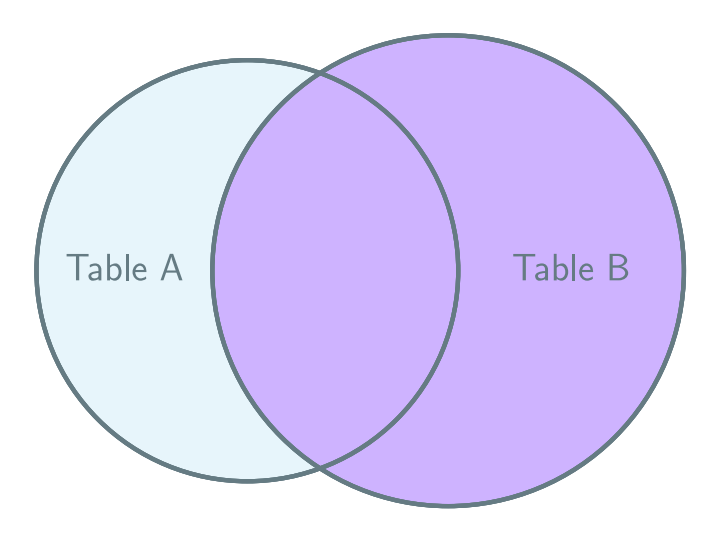

## THE FULLOUTERJOIN

- The union of both tables.
- Less often used and not supported by SQLite.
- *Careful:* can produce large result tables.
- SQL command for full outer join (purple region in Venn diagram): SELECT \* FROM B FULL OUTER JOIN A ON B.EID = A.ID **-- B.EID = A.ID is join-predicate**

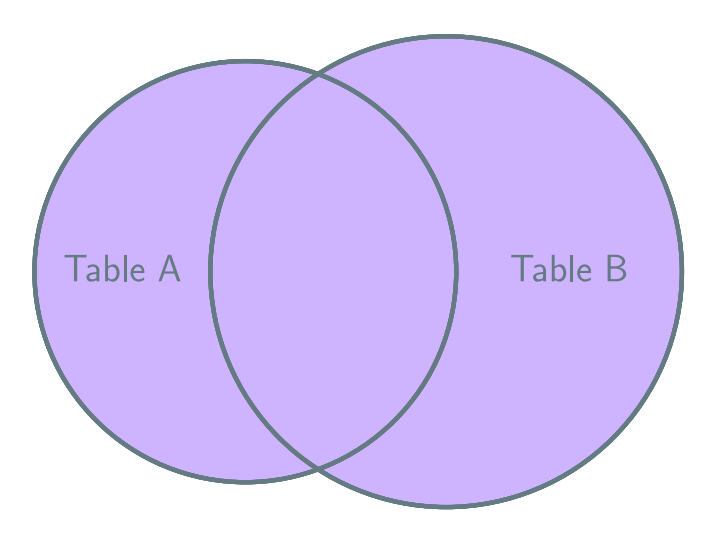

# EXAMPLE OUTPUTS FOR THE THREE SQLITE JOINS

#### *Table A: employees*

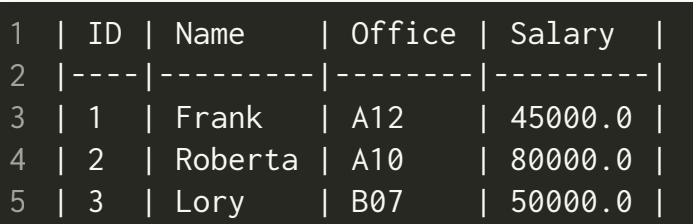

#### *Table B: bonuses*

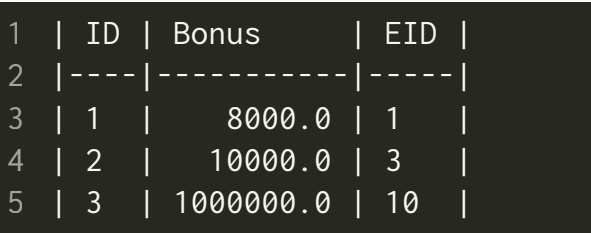

#### Inner join (see [joins.sh](https://harvard-iacs.github.io/2021-CS107/lectures/lecture22/)):

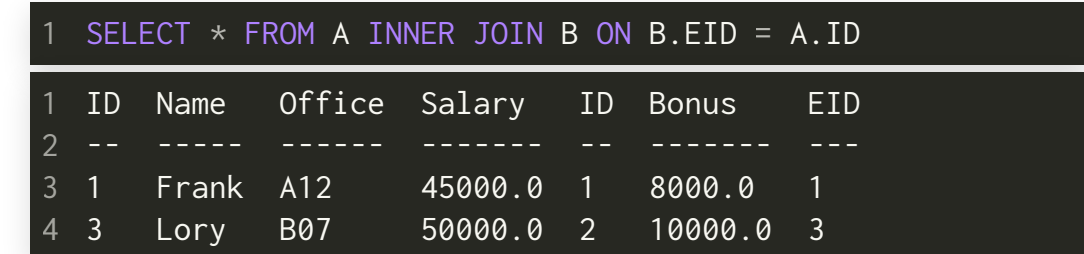

#### Left outer join (see [joins.sh](https://harvard-iacs.github.io/2021-CS107/lectures/lecture22/)):

SELECT  $*$  FROM A LEFT OUTER JOIN B ON B.EID = A.ID

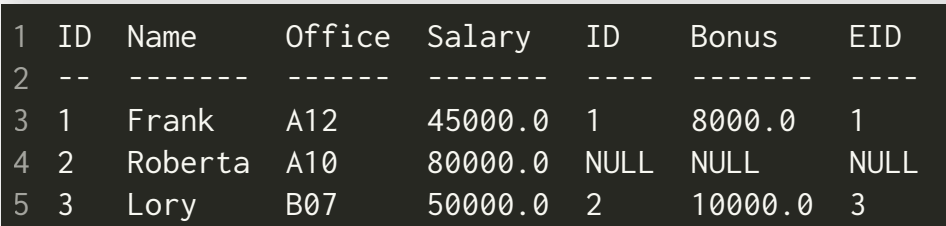

#### • Right outer join (see [joins.sh](https://harvard-iacs.github.io/2021-CS107/lectures/lecture22/)):

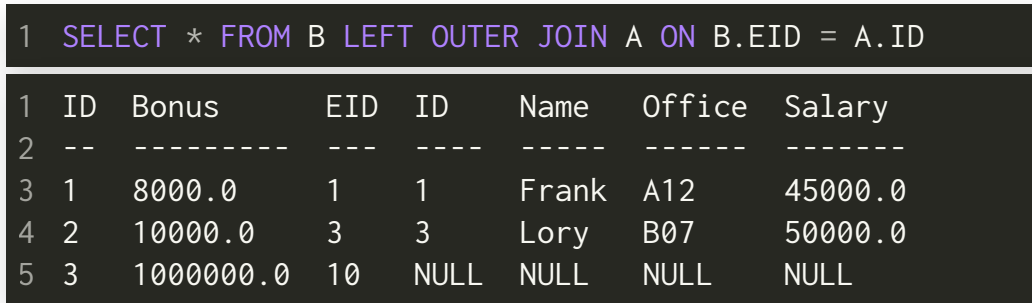